# **Оценочные материалы по учебной дисциплине «Языки программирования»**

Дополнительная профессиональная программа: «Педагогическое образование (с двумя профилями подготовки): Теория и методика преподавания математики и информатики в образовательных организациях»

Настоящие оценочные материалы используется для проведения промежуточной аттестации обучающихся в Автономной некоммерческой организации дополнительного профессионального образования «Московская академия профессиональных компетенций» (далее - Академия) по учебной дисциплине «Языки программирования» при реализации дополнительной профессиональной программы «Педагогическое образование (с двумя профилями подготовки): Теория и методика преподавания математики и информатики в образовательных организациях».

Промежуточная аттестация по учебной дисциплине «Языки программирования» проводится в форме с помощью тестирования.

Тестирование проводится с помощью системы дистанционного обучения (далее - СДО). В ней содержатся в электронном виде ответы (ключи) к тестированию.

## *Правила проведения тестирования*

На тестирование отводится 1 академический час.

При выполнении тестирования необходимо ответить на все поставленные вопросы, пропуск ответов не допускается.

### *Правило оценки результата тестирования обучающегося*

Pезультат тестирования определяется в зависимости от доли (в процентах) вопросов, на которые даны верные ответы, в общем количестве вопросов в тестировании (с округлением до целых процентов), что рассчитывается по формуле: (Количество верно отвеченных вопросов) / (Общее количество вопросов в тестировании) Х 100.

Pезультат тестирования в виде оценки по зачетной шкале оценивания («зачтено» / «не зачтено») определяется в соответствии с приведенной ниже шкалой соответствия:

### *Шкала соответствия*

Pезультат менее 50% (не включая) - "Не зачтено" Pезультат от 50% (включительно) до 100% - "Зачтено"

### *Содержание тестирования*

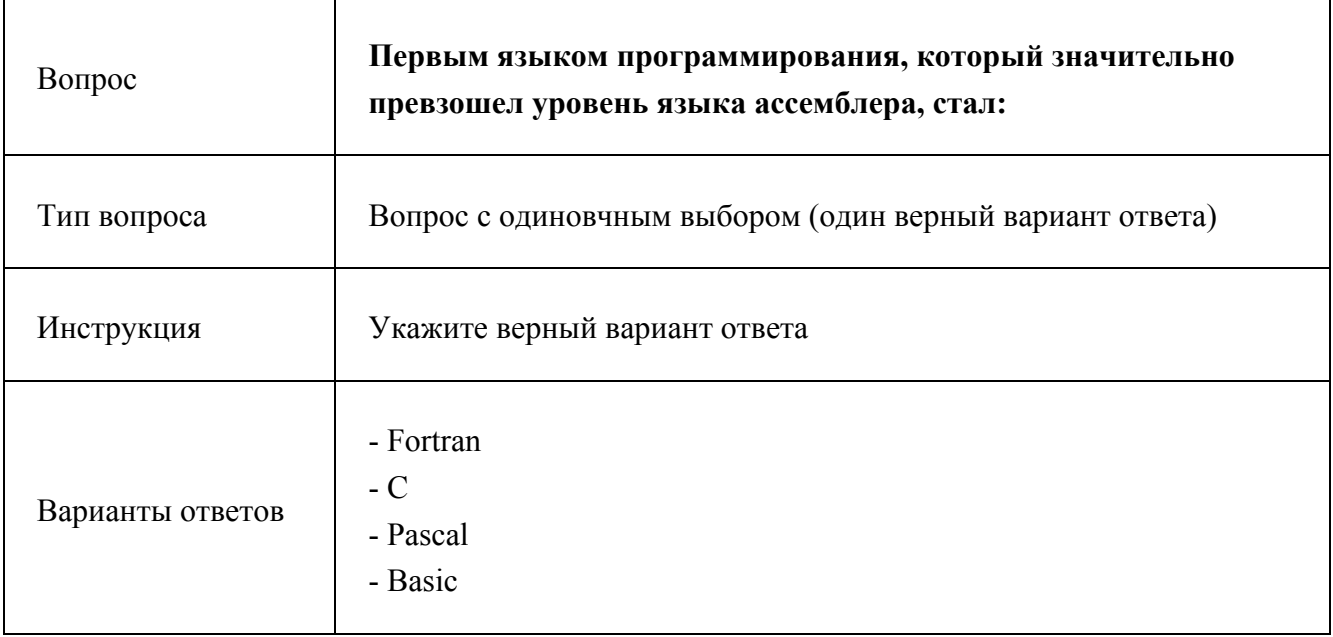

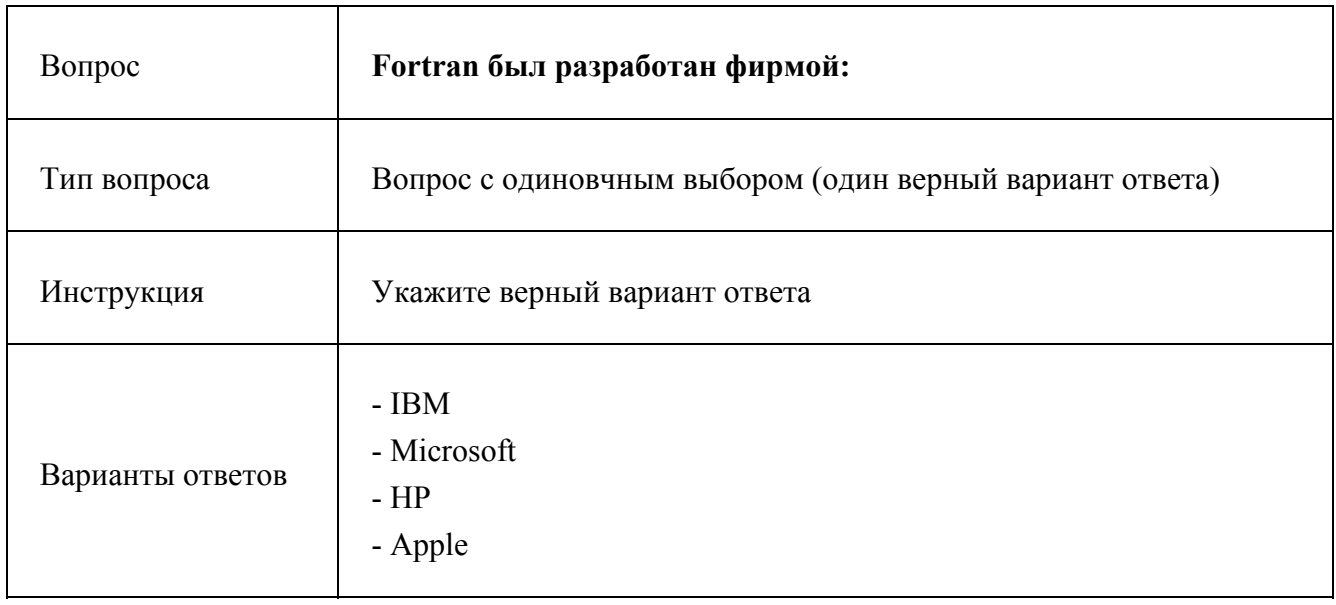

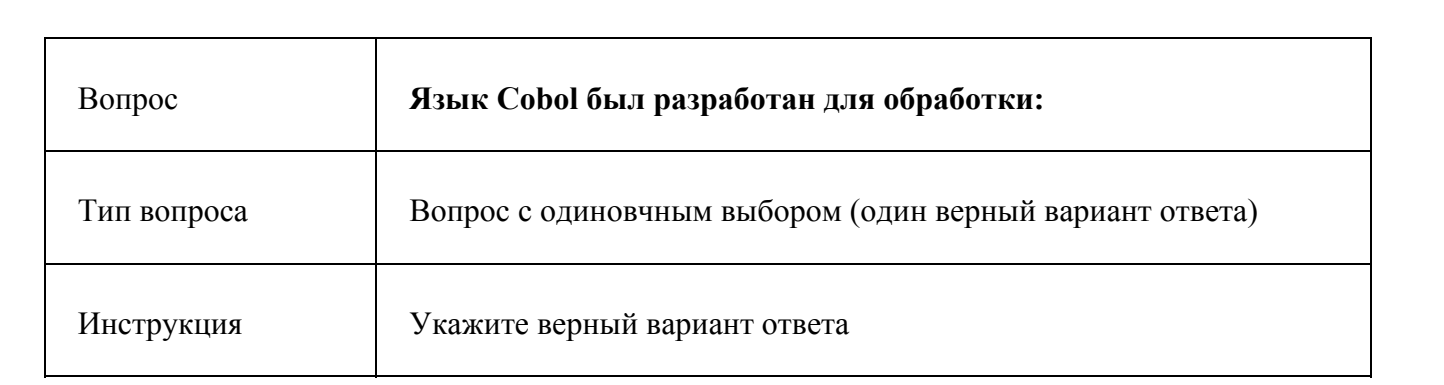

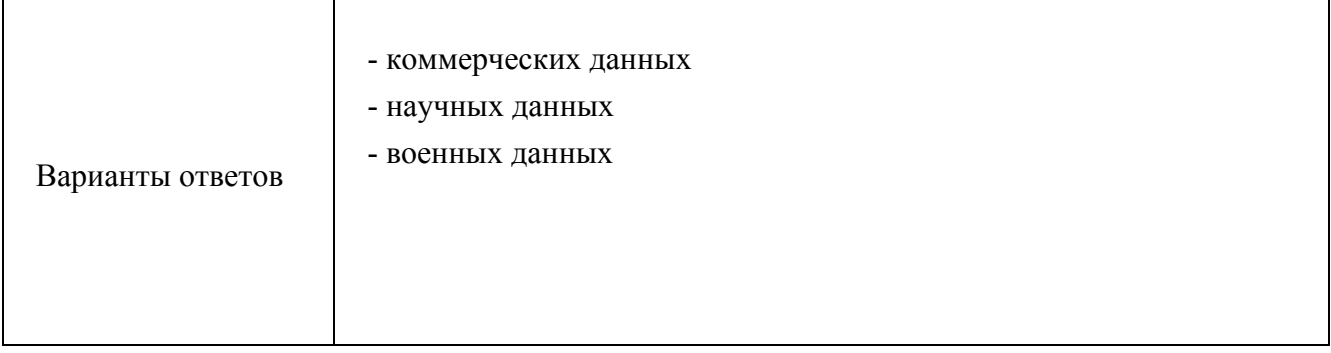

 $\overline{\phantom{0}}$ 

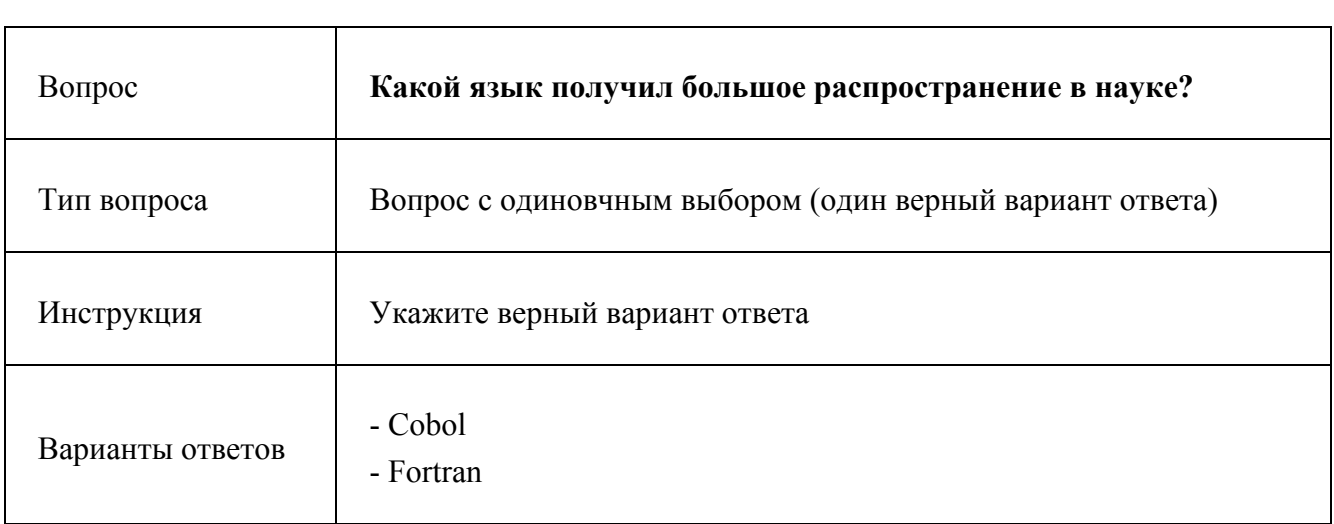

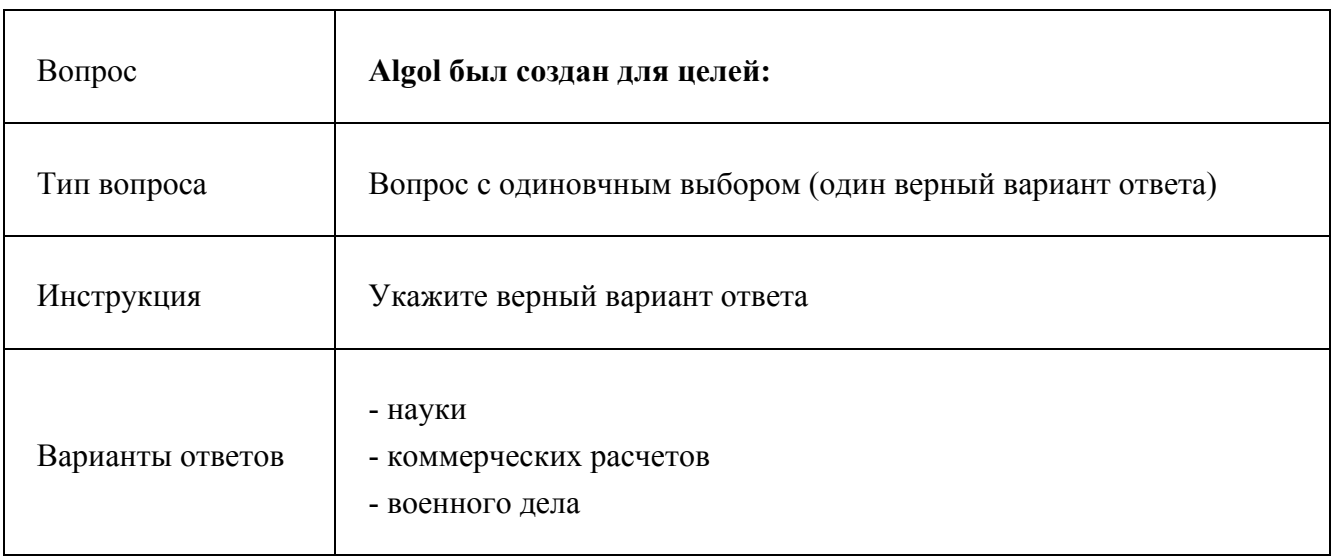

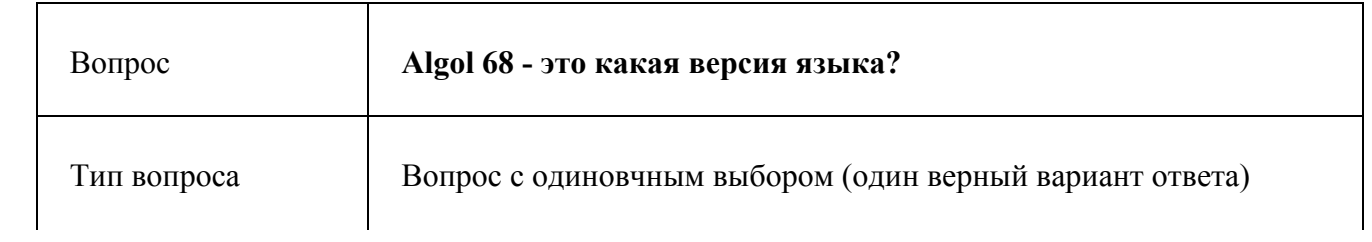

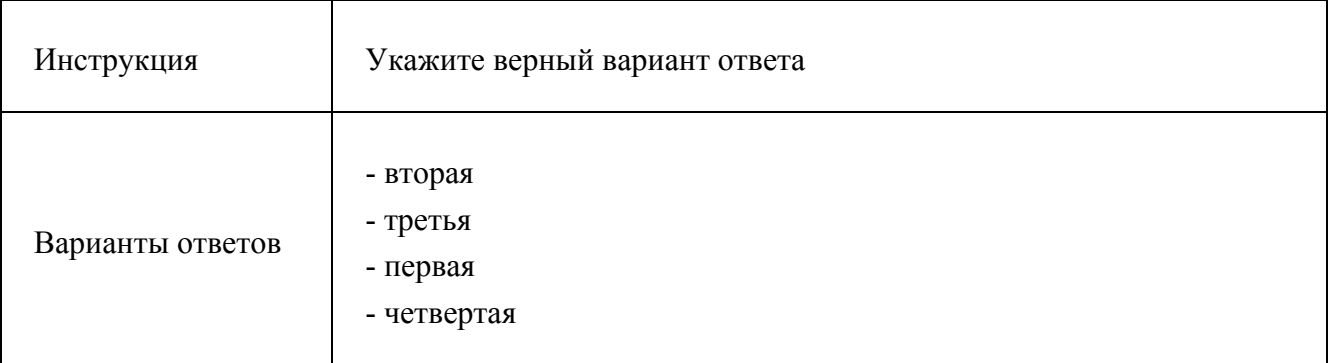

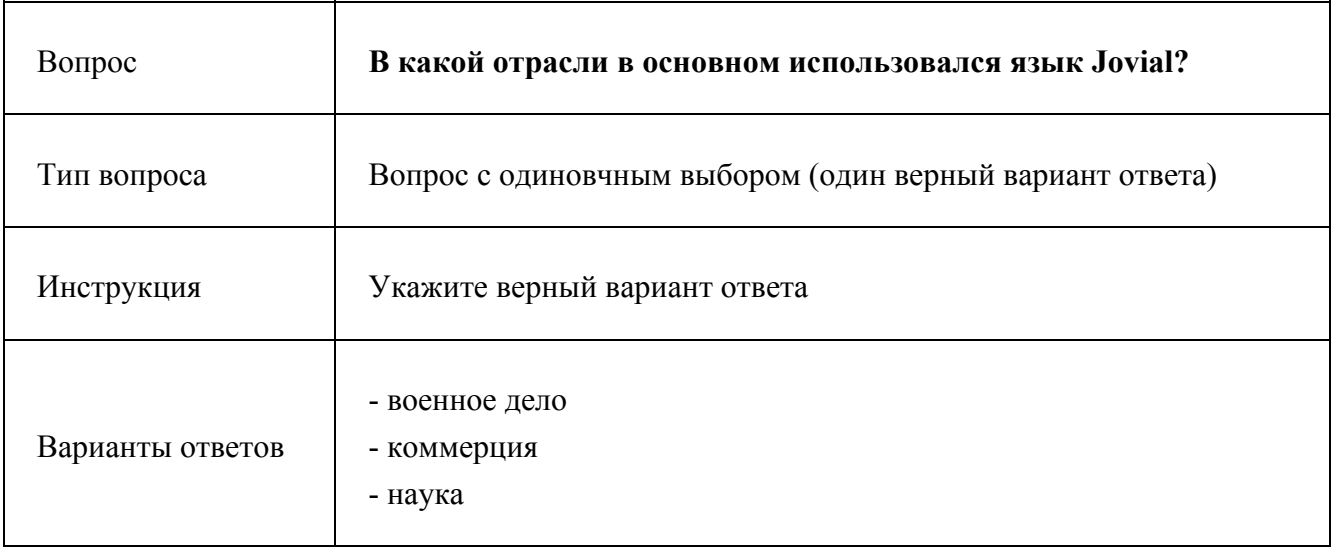

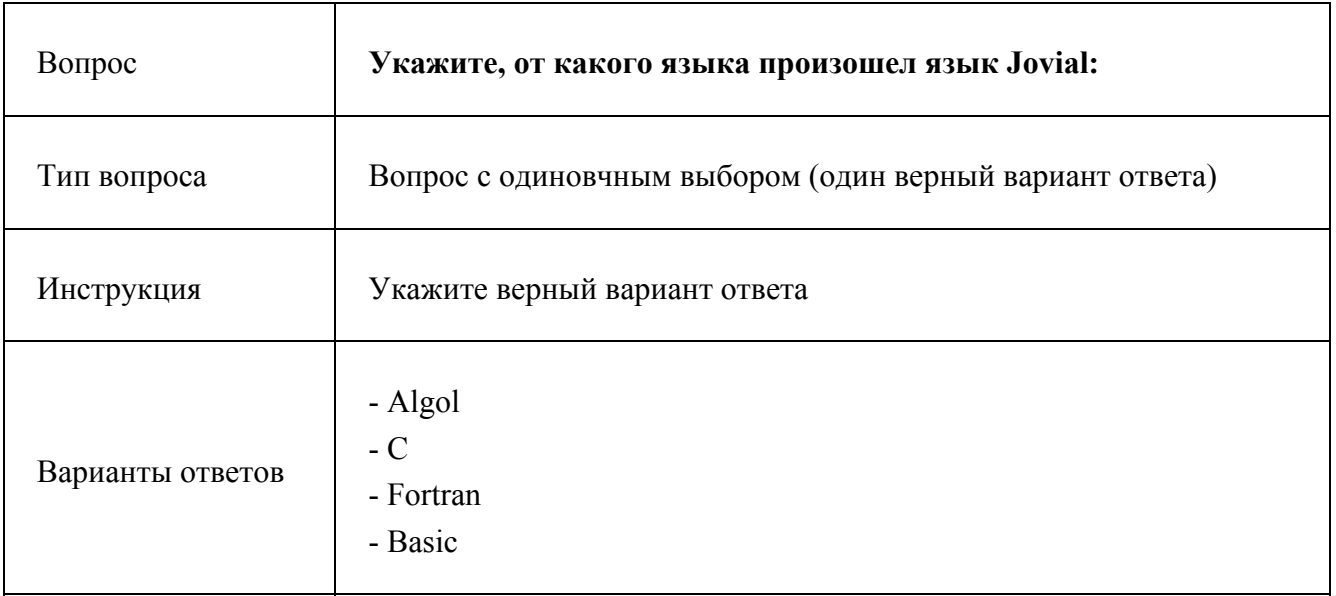

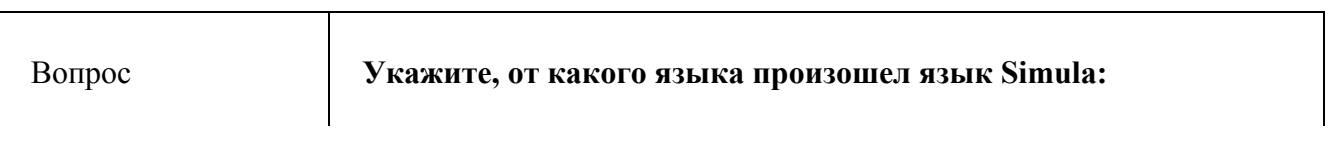

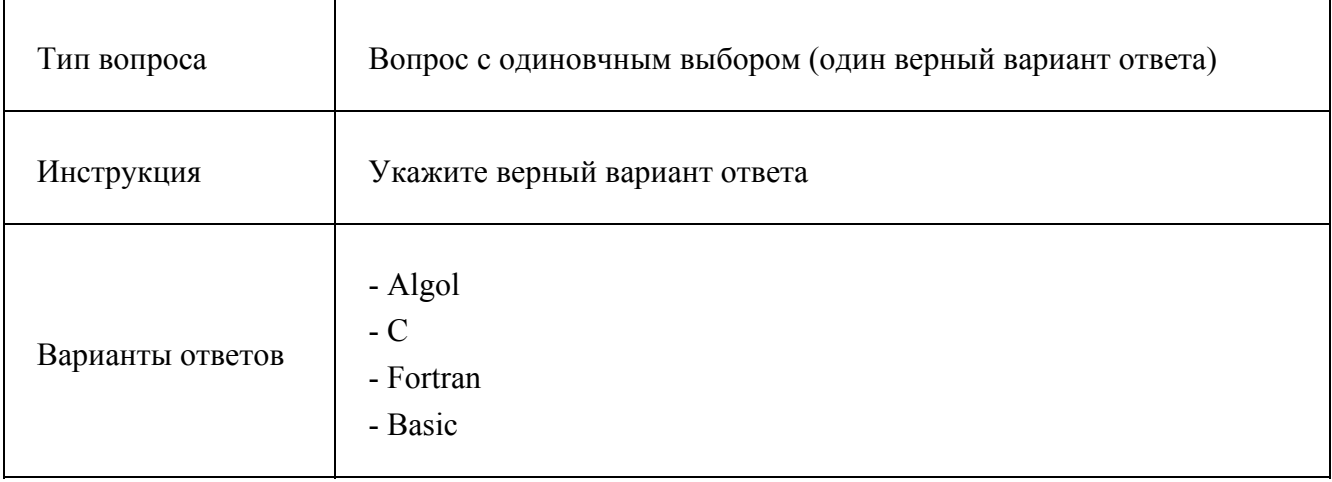

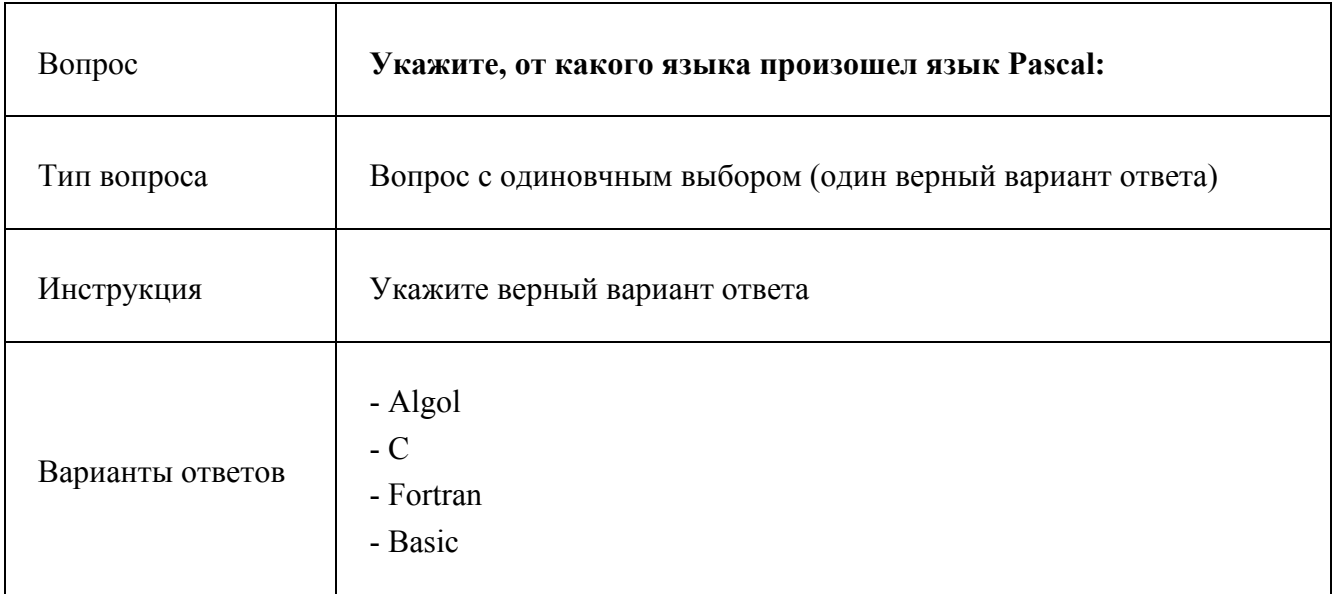